# Aplicação de Árvores: Código de Huffman

SCC0202 - Algoritmos e Estruturas de Dados I

Prof. Fernando V. Paulovich <http://www.icmc.usp.br/~paulovic> paulovic@icmc.usp.br

<span id="page-0-0"></span>Instituto de Ciências Matemáticas e de Computação (ICMC) Universidade de São Paulo (USP)

4 de novembro de 2010

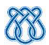

**KORKA REPARATION ADD** 

#### Sumário

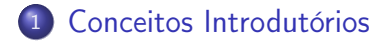

K ロ ▶ K 레 ▶ K 레 ▶ K 레 ≯ K 게 회 게 이 및 사 이 의 O

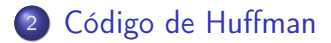

<span id="page-1-0"></span>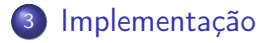

#### Sumário

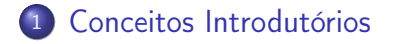

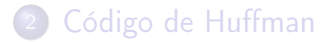

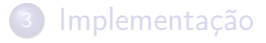

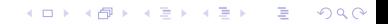

### Introdução

- Com o crescimento da quantidade de dados gerados e transmitidos, compactação desses se torna cada dia mais essencial
	- Armazenamento de dados (imagens médicas)
		- $\bullet$  5000  $\times$  3000  $\times$  2 = 30*Mbytes*
	- Transmissão de dados (Internet)
- Um método de compactação bem conhecido, o código de Huffman, se baseia em árvores binárias

K ロ K K (日) X X B X X B X X X X X X X B X D X O

#### Introdução

Em um texto não compactado, um caractere é representado por um byte (ASCII), de forma que todo caractere é representado pelo mesmo número de bits

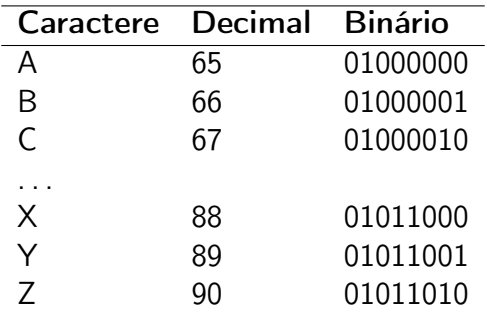

#### **Introdução**

- Existem diversas formas de se compactar dados, a mais comum é buscar reduzir o número de bits que representam os caracteres mais frequentes
- Seja E o caractere mais frequente (em inglês isso é verdade), supondo que ele seja codificado com dois bits, 01
	- Não é possível codificar todo alfabeto com dois bits: 00, 01, 10 e 11
	- Podemos usar essas quatro combinações para codificar os quatro caracteres mais frequentes?

### Introdução

- Nenhum caractere pode ser representado pela mesma combinação de bits que aparece no início de um código mais longo
	- Se E é 01 e X é 01011000, não é possível diferenciar um do outro

**KORKA REPARATION ADD** 

### Introdução

- Nenhum caractere pode ser representado pela mesma combinação de bits que aparece no início de um código mais longo
	- Se E é 01 e X é 01011000, não é possível diferenciar um do outro

#### Regra

#### Nenhum código pode ser o prefixo de qualquer outro código

### Introdução

Quando a frequência dos caracteres é conhecida a priori, e o documento segue essa frequência, essa abordagem funciona

**KORKA REPARATION ADD** 

- Porém, nem sempre isso é verdade
	- Artigo de jornal X código fonte Java
- Então é preciso fazer uma contagem

Introdução

• Suponha a mensagem "SUSIE SAYS IT IS EASY"

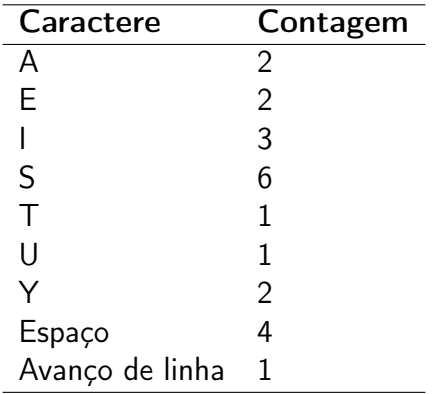

#### Introdução

Definindo que os caracteres mais frequentes devem ser codificados com um número pequeno de bits, a seguinte decodificação pode ser usada

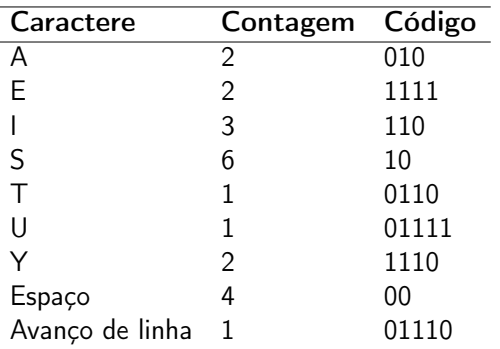

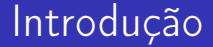

Usando essa codificação, "SUSIE SAYS IT IS EASY" seria transformada em

KEL KARIK KEL KEL KARIK

10 01111 10 110 1111 00 10 010 1110 10 00 110 0110 0110 00 110 10 00 1111 010 10 1110 01110

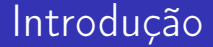

Usando essa codificação, "SUSIE SAYS IT IS EASY" seria transformada em

10 01111 10 110 1111 00 10 010 1110 10 00 110 0110 0110 00 110 10 00 1111 010 10 1110 01110

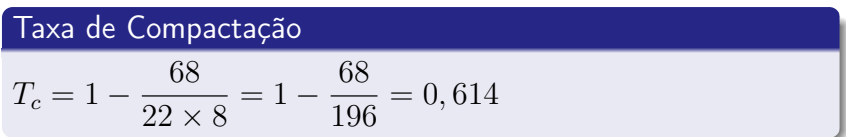

**KORK (FRAGE) KERK EL POLO** 

#### Sumário

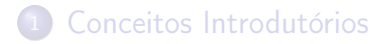

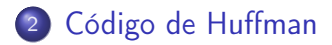

<span id="page-13-0"></span>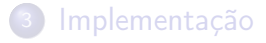

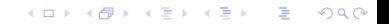

### Decodificando com a Árvore de Huffman

- Antes de vermos como codificar, vamos ver um processo mais fácil: a decodificação
- Para se decodificar uma dada cadeia de bits e obtermos os caracteres originais usamos um tipo de árvore binária conhecida como árvore de Huffman

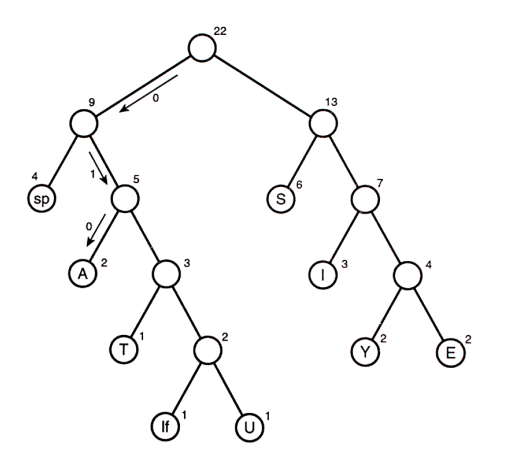

K ロ X × 個 X × 変 X × 変 X → 変

# Decodificando com a Árvore de Huffman

- **Os caracteres das** mensagem aparecem na árvore como folhas
- **Quanto mais alta a** frequência de um termo, mais alto ele aparecerá na árvore
- **•** Números representam as frequências

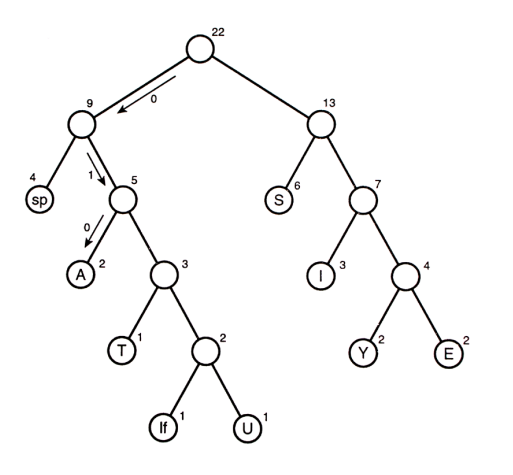

イロト イ団 トメ 差 トメ 差 トー

 $\equiv$ 

# Decodificando com a Árvore de Huffman

- **O** Decodificando: para cada símbolo de entrada (bit)
	- **Se aparecer um bit 0,** desce para a esquerda
	- **Se aparecer um bit 1,** desce para a direita
- Atingiu uma folha, achou a codificação
- **•** Repete o processo para o próximo símbolo de entrada

•  $A = 010$ 

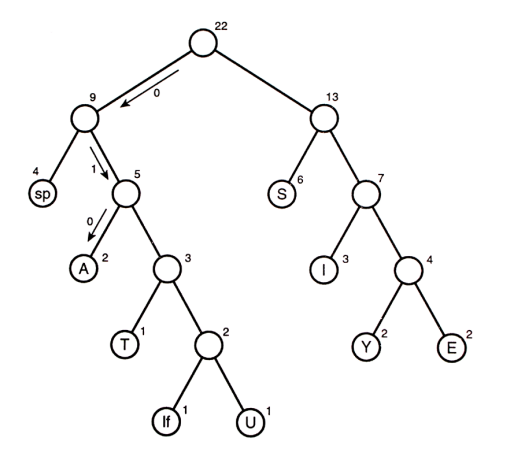

 $(1 - 4)$ 

# Criando a Árvore de Huffman I

Existem diversas formas de se criar a árvore de Huffman, aqui vamos usar a abordagem mais comum

#### Inicialização

<sup>1</sup> Crie uma nó da árvore para cada caractere distinto da mensagem

K ロ ▶ K @ ▶ K 할 X X 할 X → 할 X → 9 Q Q →

<sup>2</sup> Crie uma lista de nós ordenada de acordo com a frequência de ocorrência dos caracteres

# Criando a Árvore de Huffman II

#### Montagem

- Remova da lista de nós, os dois nós menos frequentes
- <sup>2</sup> Crie um novo nó, cuja frequência seja a soma das frequências dos dois nós retirados
- <sup>3</sup> Defina como o filho da esquerda desse novo nó, o nó com a menor frequência dos retirados, e como filho da direita o mais frequente
- <sup>4</sup> Insira esse novo nó na lista ordenada de nós
- <sup>5</sup> Repita os passos 1 a 4 até restar apenas um nó na lista

**KORKA REPARATION ADD** 

<sup>6</sup> Esse nó representa a árvore de Huffman

#### Criando a Árvore de Huffman

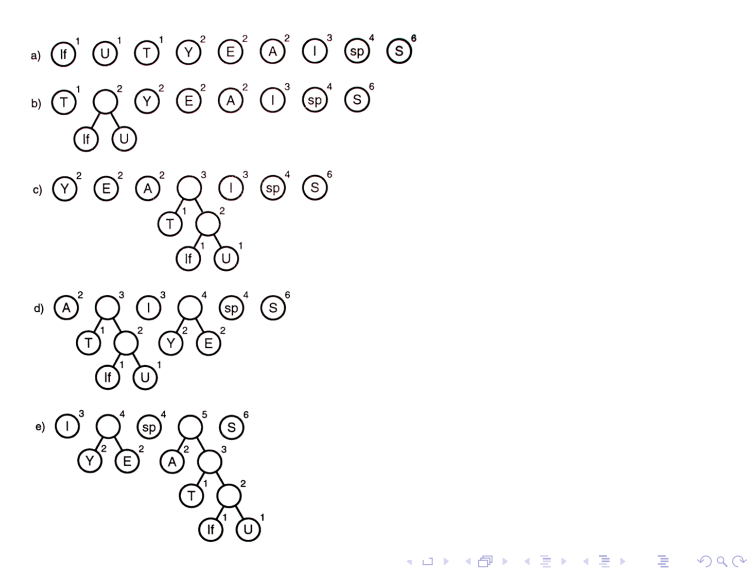

### Criando a Árvore de Huffman

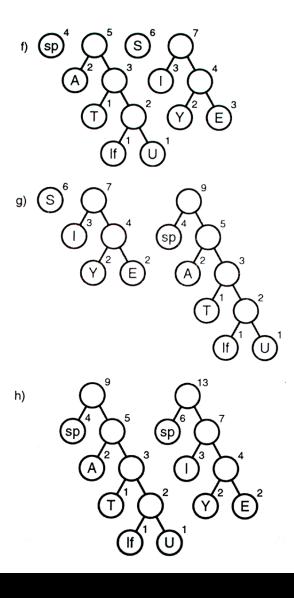

メロト メタト メミト メミト

 $\bar{\Xi}$ 

# Codificando uma Mensagem

- Para se codificar uma mensagem, primeiro deve-se criar uma tabela que mapeie cada caractere de entrada em um código definido pela árvore
- Um jeito simples é criar um vetor onde os índices representam os códigos ASCII e que as células armazenem os bits da codificação
	- **•** Por exemplo, o caractere **A** pode ficar no índice **0**, o B no índice 1, e assim por diante
- Assim, para se codificar uma mensagem, para cada caractere de entrada, um valor da tabela é escolhido

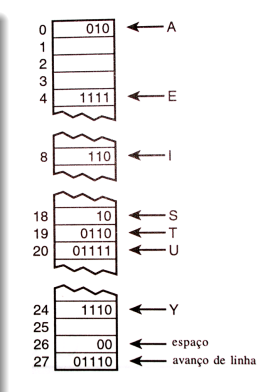

# Criando o Código de Huffman

- O processo para se criar o código de Huffman para cada caractere distinto é similar a decodificação de uma mensagem
- <sup>1</sup> Dado um nó folha, parte-se da raiz até alcançá-lo
	- Se desceu pelo filho da esquerda, acrescenta 0 ao código

 $2990$ 

Se desceu pelo filho da direita, acrescenta 1 ao código

# Criando o Código de Huffman

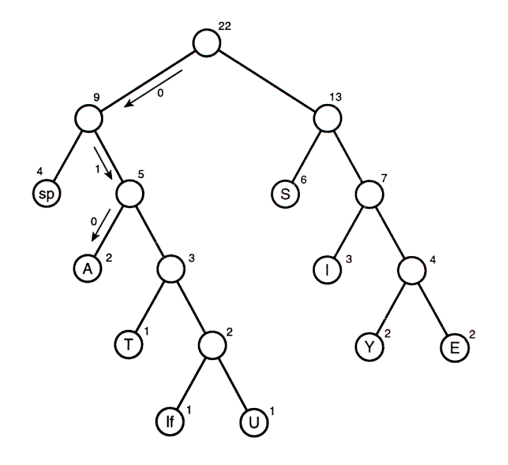

**K ロ ▶ K 御 ▶ K 重 ▶ K 重 ▶ 一重** 

#### Sumário

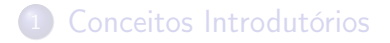

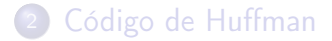

<span id="page-24-0"></span>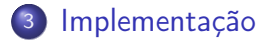

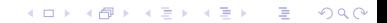

# Nó da Árvore

#### Nó da árvore de Huffman

K ロ ▶ K 레 ▶ K 레 ▶ K 레 ≯ K 게 회 게 이 및 사 이 의 O

```
1 typedef struct NO {
2 int simbolo;
3 int freq;
4
5 struct NO *fesq;
6 struct NO *fdir;
7 } NO;
```
#### Heap Mínimo

```
1 \pmdefine TAM 500
2
3 typedef struct {
4 NO *itens[TAM];
5 int fim;
6 } HEAP;
7
8 void criar_heap(HEAP *heap);
9 int vazia_heap(HEAP *heap);
10 int cheia_heap(HEAP *heap);
11 int tamanho_heap(HEAP *heap);
12 void subir(HEAP *heap, int indice);
13 int inserir_heap(HEAP *heap, NO *no);
14 \sqrt{\text{void}} descer(HEAP *heap, int indice);
15 struct NO *remover_heap(HEAP *heap);
16 void imprimir_heap(HEAP *heap);
```
KEL KARIK KEL KEL KARIK

# Árvore Binária (Huffman)

```
1 #define TAM 500
2
3 typedef struct {
4 \mid N0 \times \text{raiz}:5 char codigo[TAM][TAM];
6 | } ARVORE:
7
8 void inicializar arvore(ARVORE *arv);
9 \vert void limpar arvore aux(NO *raiz);
10 \sqrt{\text{void limpar}} arvore (ARVORE *arv);
11 void preordem aux(N0 *raiz);
12 void preordem(ARVORE *arv);
13
14 \overline{\text{void}} criar_arvore(ARVORE *arv, char *msg);
15 void criar_codigo_aux(ARVORE *arv, NO *no, char *cod, int fim);
16 void criar_codigo(ARVORE *arv);
17 void imprimir_codigo(ARVORE *arv);
18
19 void codificar(ARVORE *arv, char *msg, char *cod);
20 void decodificar (ARVORE *arv, char *cod, char *msg);
```
 $000$ 

 $\mathcal{A} \oplus \mathcal{B}$   $\rightarrow$   $\mathcal{A} \oplus \mathcal{B}$   $\rightarrow$   $\mathcal{A}$ 

 $-1.77 - 1.5$ 

# Árvore Binária (Huffman)

```
1 void inicializar arvore(ARVORE *arv) {
 2 int i:
 3
 4 for (i=0; i < TM; i++) f
 5 \vert arv->codigo[i][0] = '\0';
 6 \mid \}7
8 \mid \text{arv-} \rangleraiz = NULL:
\overline{9}10
11 | void limpar_arvore_aux(NO *raiz) {
12 if (raiz != NULL) {
13 limpar_arvore_aux(raiz->fesq);
14 limpar_arvore_aux(raiz->fdir);
15 | free(raiz);
16 }
17 }
18
19 void limpar_arvore(ARVORE *arv) {
20 limpar arvore aux(ary-}>right):
21 \vert arv->raiz = NULL:
22 }
```
**K ロ ト K 何 ト K ヨ ト K** 

 $\Omega$ 

# Criar Árvore

```
1 void criar_arvore(ARVORE *arv, char *msg) {<br>
\angle //contando a frequencia (ASCII)
      // <i>contando a frequencia</i> (ASCII)3 int i, freq[TAM];
4 for (i=0; i < TAM; i++) freq[i] = 0;
5 for (i=0; msg[i] != \sqrt{0}; i++) {
6 freq[(int)msg[i]]++;7 }
8
9 HEAP heap;
10 criar_heap(&heap);
11
12 for (i=0; i < TAM; i++) {<br>
13 if (freq[i] > 0) {
        if (freq[i] > 0) {
14 NO *pno = (N0 * )malloc(sizeof(NO));
15 pno->simbolo = i;16 pno{\gt}freq = freq[i];17 pno->fesq = NULL;
18 pno->fdir = NULL;
19
20 inserir_heap(&heap, pno);
21 }
22 }
23 ...
24 }
```
(□) (包)

Þ

 $2Q$ 

# Criar Árvore

```
1 void criar_arvore(ARVORE *arv, char *msg) {
2 \mid \ldots3
4 while (tamanho_heap(&heap) > 1) {
5 NO *pfesq=remover_heap(&heap);
6 | NO *pfdir=remover_heap(&heap);
7
8 NO *pnovo = (NO *)malloc(sizeof(NO));
9 pnovo->simbolo = '#';
10 pnovo->freq = pfesq->freq + pfdir->freq;
11 | pnovo->fesq = pfesq;
12 | pnovo->fdir = pfdir;
13
14 inserir_heap(&heap, pnovo);
15 \mid \}16
17 arv->raiz = remover_heap(&heap);
18 }
```
KEL KARIK KEL KEL KARIK KELIK

# Criando o Código

```
1 void criar_codigo(ARVORE *arv) {
\begin{array}{c|c} 2 & \text{char } \text{codigo[TAM]}; \\ 3 & \text{criar } \text{codigo aux} \end{array}criar_codigo_aux(arv, arv->raiz, codigo, -1);
\overline{4}
```
K ロ ▶ K 레 ▶ K 레 ▶ K 레 ≯ K 게 회 게 이 및 사 이 의 O

### Criando o Código

```
1 void criar_codigo_aux(ARVORE *arv, NO *no, char *cod, int fim) {
 2 \mid \text{if (no != NULL)} \cdot3 if (no->fesq == NULL && no->fdir == NULL) {
 4 int i;
 5 \quad \text{for} \quad \text{(i=0: i \leq fim: i++)}6 \begin{bmatrix} \text{arv}-\text{x} & \text{arv}\end{bmatrix} arv-\begin{bmatrix} \text{cosh}(\text{int}) & \text{cosh}(\text{int}) & \text{cosh}(\text{in}) \end{bmatrix}7 }
 8 arv->codigo[(int)no->simbolo][fim+1] = '\0';
 9
10 } else {
11 \vert if (no->fesq != NULL) {
12 fim++;
13 \mid \qquad \qquad \text{cod} \text{f} \text{im} \text{ } = '0';14 \vert criar codigo aux(arv, no->fesq, cod, fim);
15 fim--;
16 }
17
18 if (no->fdir != NULL) {
19 fim++;
20 cod[fim] = '1';
21 criar_codigo_aux(arv, no->fdir, cod, fim);
22 fim--:
23 }
24 }
25 }
26 }
```
**KERK REPAIRS** 

 $\equiv$   $\Omega Q$ 

### Codificando uma Mensagem

```
1 void codificar(ARVORE *arv, char *msg, char *cod) {
2 \mid \text{int } i, j, \text{cod\_fin};3
4 cod_fim = -1; //aponta para a última posição da codificação
5
6 | for (i=0; msg[i] != \sqrt{0}; i++) {
7 //recuperando o código do caractere
8 char *pcod = arv->codigo[(int)msg[i]];
9
10 //copiando o código na codificação
11 for (i=0; pcod[i] != '\0'; i+1} {
12 cod fim++:
13 \vert cod[cod_fim] = pcod[j];
14 }
15 \mid \}16
17 | cod[cod fim+1] = '\0:
18 }
```
KEL KARIK KEL KEL KARIK

# Decodificando um Código

```
1 void decodificar(ARVORE *arv, char *cod, char *msg) {<br>2 int i. decod fim:
      int i, decod fim:
 3
 4 decod fim = -1; //aponta para a última posição da decodificação
 5
 6 NO *pno = arv->raiz;
 7
8 for (i=0; cod[i] != '\0'; i++) {
9 if (cod[i] == '0') {
10 pno = pno->fesq;
11 } else if (cod[i] == '1') {
12 \quad \text{pno} = \text{pno} - \text{fdir};13 } else {
14 printf("Simbolo codificado errado!\n");
15 }
16
17 if (pno->fesa == NULL, \&& pno->fdir == NULL)18 decod_fim++;
19 | msg[decod fim] = pno->simbolo;
20 pno = \text{arv}\text{-}\text{raiz};<br>21 }
21 }
22 \mid \}23
24 msg[decod_fim+1] = '\0';25 }
```
 $\mathbf{E} \cdot \mathbf{A} \cdot \mathbf{A} \cdot \mathbf{E} \cdot \mathbf{A}$  $\equiv$   $\Omega Q$ 

**(ロ) (伊)** 

#### Exercício

#### <span id="page-35-0"></span>Terminar a implementação da compactação/descompactação usando Huffman

K □ ▶ K @ ▶ K 할 ▶ K 할 ▶ | 할 | X 9 Q Q